# NORD SOFTWARE LIBRARY DISKETTE

CONTAINING : LINKAGE LOADER FOR ND-500

DIRECTORY NAME : ND-10319C USER NAME : FLOPPY-USER

FILE 0 : (NU-10319C:FLOPPY-USER)DESCRIPTION-FILE:DESC;1 FILE 1 : (ND-10319C:FLOPPY-USER)SCRATCH-SEG-01:LINK;1 FILE 2 : (ND-10319C:FLOPPY-USER)SCRATCH-SEG-01:DSEG;1 FILE 3 : (ND-10319C:FLOPPY-USER)SCRATCH-SEG-01:PSEG;1 FILE 0: (NU-10319C:FLUPPY-USER)DESCRIPTION-FILE:DESC;1<br>FILE 1: (ND-10319C:FLOPPY-USER)SCRATCH-SEG-01:LINK;1<br>FILE 2: (ND-10319C:FLOPPY-USER)SCRATCH-SEG-01:DSEG;1<br>FILE 3: (ND-10319C:FLOPPY-USER)SCRATCH-SEG-01:PSEG;1<br>FILE 4: FILE 5 : (ND-10319C:FLOPPY-USER)SEGMENT-DOO1-S01:DSEG;1 FILE 6 : (ND-10319C:FLOPPYwUSER)SEGMENT-D001-S01:PSEG∮1

18 JANUQRY 1982

 $\mathbb{R}$ 

NORSK DATA A/S

### NORD SOFTWARE LIBRARY PROGRAM DESCRIPTION

PAGE 1 OF 2

Ţ

 $\mathbf{1}$ 

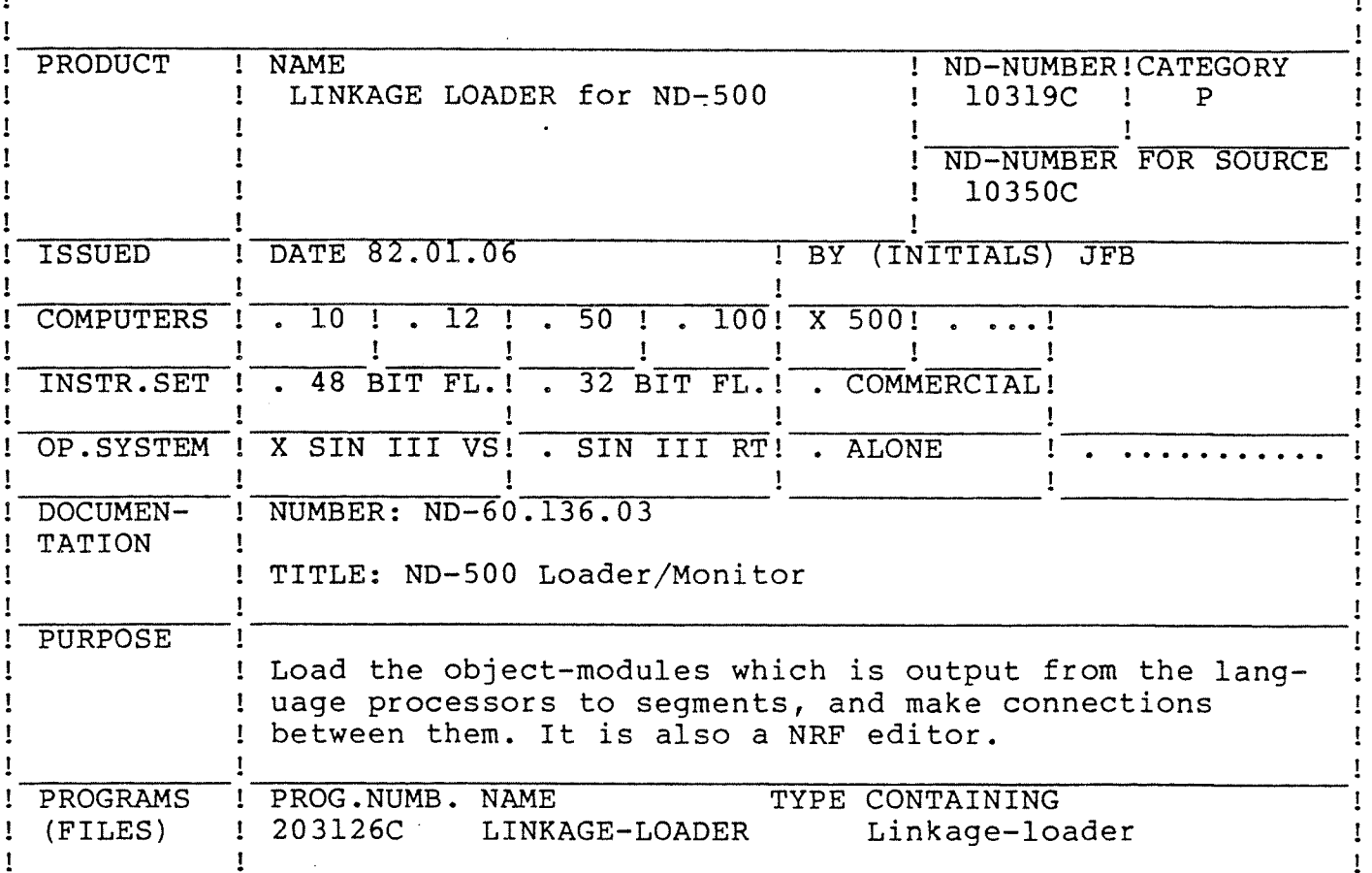

#### LOADING/OPERATING PROCEDURE, USE

The ND-500 Linkage-Loader consists of the domain

LINKAGE-LOADER

This domain consists of three files (segments):

SEGMENT-D001-S01:PSEG SEGMENT-D001-S01:DSEG SEGMENT-D001-S01:LINK

This domain must be copied to user SYSTEM:

For new installations:

@ENTER-DIRECTORY ND-10319 <floppy disk name> <unit> @ND (ND-10319: FLOPPY-USER) LINKAGE-LOADER  $ND-Linkage-Loader - C$ 11. January 1982 N11: COPY-DOMAIN "LINKAGE-LOADER" & (ND-10319: FLOPPY-USER) LINKAGE-LOADER The "DESCRIPTION-FILE" will now be initialized N11: EXIT @RELEASE-DIRECTORY ND-10319

and, for old installations (installations already using the Linkage-loader):

T

v

### NORSK DATA A/S NORD SOFTWARE LIBRARY PAGE <sup>2</sup> OF 2

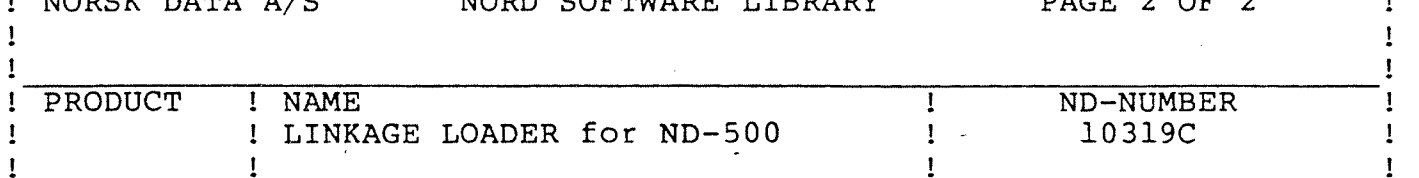

@ENTER~DIRECTORY ND-10319 <floppy disk name> <unit> @ND (ND—10319:FLOPPY-USER)LINKAGE—LOADER ND-linkage—loader C ll. january 1982 N11: COPY-DOMAIN "LINKAGE-LOADER" & (ND-10319: FLOPPY-USER) LINKAGE-LOADER The DESCRIPTION—FILE version is to old, Fatal error on the "DESCRIPTION—FILE" Do you want to rebuild it(Y/N):Y The "DESCRIPTION—FILE" will now be initialized N11: EXIT @RELEASE-DIRECTORY ND—10319

logged in as user SYSTEM.

 $\approx$  The ND-500 Linkage-Loader (herafter called the NLL) runs as a subsystem in the ND—SOO, and should therefore be defined as <sup>a</sup> stand ard domain. This is done in this way (as user SYSTEM):

> @ND ND-SOO MONITOR B MON: DEFINE-STANDARD—DOMAIN LINKAGE—LOADER & LINKAGE-LOADER MON: EXIT

Now the NLL should be ready for use. It is useful to get all library segments linked automatically, and all library files loaded automatically when all other loading is finished. This is done as shown below. This is only necessary the first time the NLL is entered under user SYSTEM. Lower case output is from the NLL.

£1 @ND LINKAGE—LOADER ND—linkage—loader C ll. january 1982 N11: SET-DOMAIN "LIBRARY-DOMAIN" The "DESCRIPTION-FILE" will now be initialized N11: OPEN—SEGMENT "FORTRAN-LIB-C",P N11: SET—SEGMENT-NUMBER 36 N11: ENTRY-ROUTINES 500 N11: LOCAL-TRAP-DISABLE ALL N11: SET-IO-BUFFERS 20 N11: TOTAL-SEGMENT—LOAD FORTRAN-LIBRARY FORTRAN—LIB—C Program: ..... .105303 P01 Data: .......... 44270 D N11: END—DOMAIN IO—buffer: ..... 50000 D . ............. 147777 D N11: SET-AUTO—LINK-FILE FORTRAN—LIB-C FORTRAN N11: SET-AUTO—LOAD~FILE FORTRAN—LIBRARY FORTRAN N11: EXIT For further information (DESCRIPTION—FILE etc.), see the

, manual ND—60.136.03. (ND—500 linkage—loader and monitor)

! ! !

## NORSK DATA A/S NORD SOFTWARE LIBRARY PAGE <sup>1</sup> OF <sup>1</sup> REVISION LOG

ŧ Ţ. Ţ

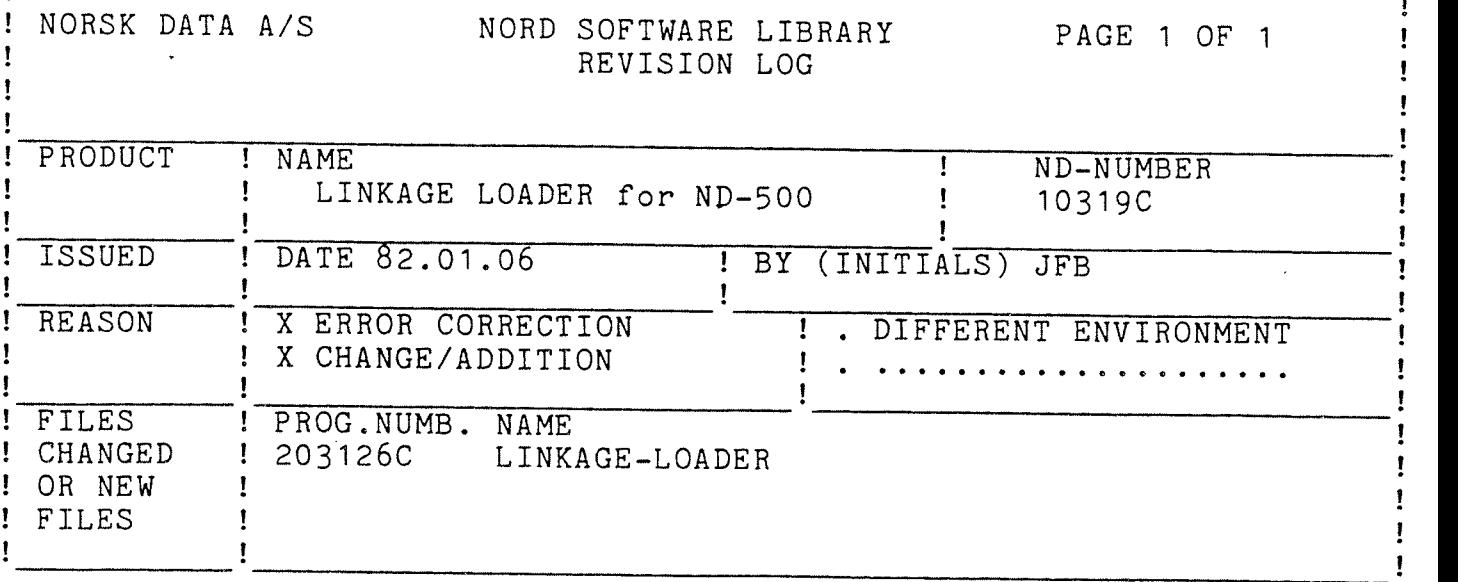

ND-500-MONITOR version B ( or later) is required.<br>
U Due to the new Micro-program all domains which is loaded This version of the LINKAGE-LOADER runs in the ND-500.<br>ND-500-MONITOR version B ( or later) is required. with the A/B versions of the NLL must be reloaded! When the first command accessing the DESCRIPTION-FILE is issued, the LINKAGE-LOADER will check it, and give the following message if it is necessary:

The DESCRIPTION—FILE version is to old, Fatal error on the "DESCRIPTION-FILE" Do you want to rebuild it(Y/N):

If <sup>a</sup> <sup>Y</sup> is typed, the whole contents of the DESCRIPTION-FILE is lost, and <sup>a</sup> new file is initialized. All domains must then be created, and reloaded.

If a N is typed, the DESCRIPTION-FILE is not reinitiated, and<br>only a subset of the commands are legal. (LIST-DOMAIN,<br>LIST-SEGMENT,WRITE-DOMAIN-STATUS,WRITE-SEGMENT-STATUS)

New commands from the previous version (Linkage—loader—B(81.09.07)):

Multi-segment facilities are implemented! (see manual)

Errors in the following commands are corrected from the previous version:

RENAME-SEGMENT is also renaming the files

The following commands are changed:

SET-IO-BUFFERS is no longer executed automatically, and should only bee used if the FORTRAN-LIBRARY is loaded! CLOSE-SEGMENT Y gives a total load-map on the output-file A default set of local-trap-handler routines are allways enabled and linked/loaded. Can bee supprEssed by executing the command LOCAL-TRAP-DISABLE ALL.

Special facilities to remark:

 $f(x) = f(x)$ 

All list—comands can temporarily be halted by typing any character. Resumed at next character. The "a" sign will abort any list-command in interactiv mode!